# Unit 4: Control flow

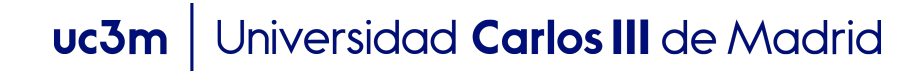

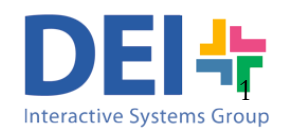

# Structured programming

- It is programming paradigm based on:
	- **q** Top-down design.
	- **p** Structure theorem
		- **n** "Any program can be written using only three control structures: sequence, selection and iteration"
- **n** Structured programming
	- **p** enhances readability
	- $\Box$  hence maintainability

# Control flow

- Algorithm: set of ordered steps representing the sequence of statements needed to solve a problem, without employing a specific programming language.
- **Program**: set of statements written in a language close to the machine.
- **Sequence**: a set of statements or steps executed in a specific order.
- **Flow:** the sequence of execution of an algorithm.
- **Control flow:** a mechanism allowing to change the order of execution (flow) depending on data.

# Control Flow

- **Linear**
- **n** Conditional
- **Loops**

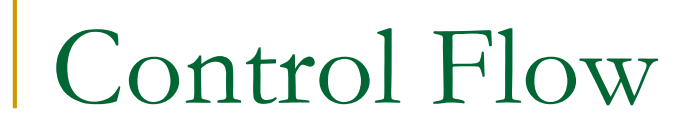

#### Linear Execution

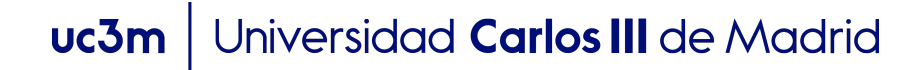

## Linear Execution

**Execution of a set of statements one after the other,** without the chance of changing the behavior of the program depending on data

**Statements** 

- Assignment (containing  $=$ )
- **Expressions**
- Input / output commands
- Calls to function or scripts

# Example of Linear Execution

**Example: MATLAB program for computing the sum of two** numbers

x = input('Introduce a number:'); y = input('Introduce another number:'); sumxy = x + y; fprintf('The sum of the numbers instroduced is %d', sumxy);

# Example of Linear Execution

**EXample: MATLAB program for computing the sum of two** numbers

```
x = input('Introduce a number:');execution flow
execution flowy = input('Introduce another number:);
     sumxy = x + y;
     fprintf('The sum of the numbers introduced is %d', sumxy);
```
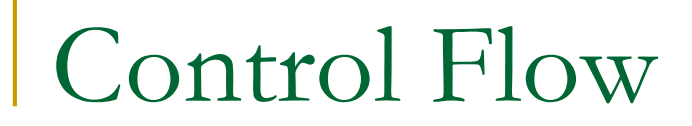

### Conditional Execution

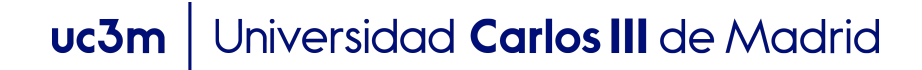

# Conditional statement: if

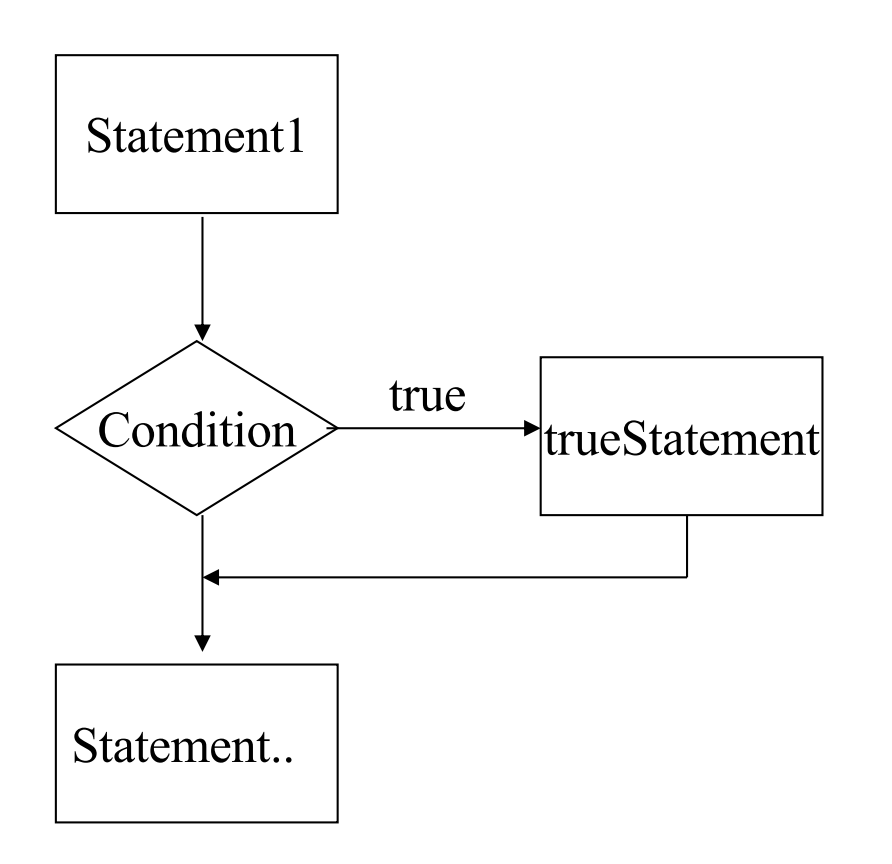

#### **n** Syntax:

if <*expression is true*> statement1; statement2;

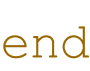

…

<*expression is true*> is a condition, an expression that Matlab evaluates to check if it is true or false

If condition holds true then the actions are executed

**n** Example:

 $x=$  input ('Introduce a value for  $x: '$ );  $y=4;$ if  $(x > y)$ disp( $'x$  is greater than  $y'$ ); end

**n** Example:

Two possible execution flows

```
x=input('Introduce a value for x:');
   y=4;\frac{1}{2} if (x > y)\Gamma disp('x is greater than y');
ty end
```
**Example:** The first day of each month a sentence has to be printed to state that it is the beginning of the month

```
if ( dayMonth ==1)disp('Beginning of the month');
end
```
Example: The first day of the month the list of tasks to be accomplished has to be printed

```
if ( dayMonth ==1 )
       disp('Check Agenda');
       disp('Buy a new trasnport card'); 
       disp('Pay rent ');
end
```
**Example:** The first day of each month a sentence has to be printed to state that it is the beginning of the month

```
if ( dayMonth ==1) 
               -, disp('Beginning of the month');
        end
Two possible 
execution flows
```
**Example:** The first day of the month the list of tasks to be accomplished has to be printed

```
if ( dayMonth ==1 )
            """ disp('Check Agenda');
               disp('Buy a new trasnport card'); 
               .I disp('Pay rent ');
        v end
Two possible 
execution flows
```
- **Notal Exercise 1 Serion Exercise 1 Serion Exercise 1 Serion Exercise 2 Serion Exercise 2 Serion Exercise 2 Serion Exercise 3 Serion Exercise 3 Serion Exercise 3 Serion Exercise 3 Serion Exercise 3 Serion Exercise 3 Serion** result which can be either: *false (value 0)* or true *(any value different from 0)*
- The condition can be expressed in form of:
	- □ Relational Expression
	- <sup>q</sup> Boolean Value
	- <sup>q</sup> Simple
	- <sup>q</sup> Compound

- **Notal Exercise 1 Serion Exercise 1 Serion Exercise 1 Serion Exercise 2 Serion Exercise 2 Serion Exercise 2 Serion Exercise 3 Serion Exercise 3 Serion Exercise 3 Serion Exercise 3 Serion Exercise 3 Serion Exercise 3 Serion** result which can be either: *false (value 0)* or true *(any value different from 0)*
- The condition can be expressed in form of:
	- <sup>q</sup> **Relational Expression**
	- <sup>q</sup> Boolean Value
	- <sup>q</sup> Simple
	- <sup>q</sup> Compound

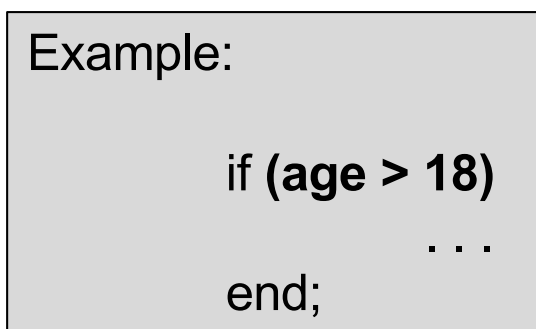

- **Notal Exercise 1 Serion Exercise 1 Serion Exercise 1 Serion Exercise 2 Serion Exercise 2 Serion Exercise 2 Serion Exercise 3 Serion Exercise 3 Serion Exercise 3 Serion Exercise 3 Serion Exercise 3 Serion Exercise 3 Serion** result which can be either: *false (value 0)* or true *(any value different from 0)*
- The condition can be expressed in form of:
	- □ Relational Expression
	- <sup>q</sup> **Boolean Value**
	- <sup>q</sup> Simple
	- <sup>q</sup> Compound

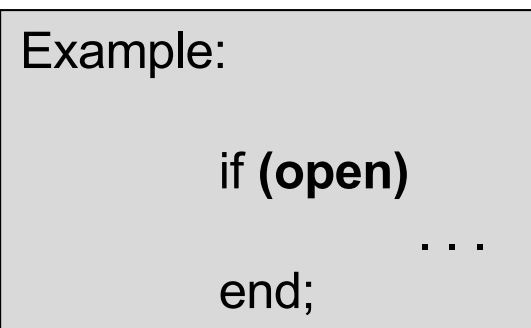

- When evaluating a condition the interpreter returns a result which can be either: *false (value 0)* or true *(any value different from 0)*
- The condition can be expressed in form of:
	- □ Relational Expression
	- <sup>q</sup> Boolean Value
	- <sup>q</sup> **Simple (one condition)**
	- <sup>q</sup> Compound

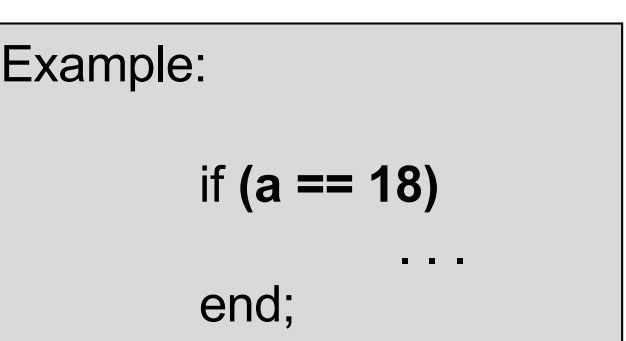

- When evaluating a condition the interpreter returns a result which can be either: *false (value 0)* or true *(any value different from 0)*
- **n** The condition can be expressed in form of:
	- <sup>q</sup> Relational Expression
	- <sup>q</sup> Boolean Value
	- <sup>q</sup> Simple
	- □ **Compound** (several conditions joined using logical operators)

```
Example:
  if ((a == 18) & (amount > base *25))
         . . .
   end;
```
- **Exercise:** Write a program to help to validate the quantities introduced by the users of an ATM.
	- <sup>q</sup> The program **asks the user to introduce** a quantity (the money he/she wants to retrieve from the machine) and **prints an error message when the quantity is less than 20**.

**Exercise: The program asks the user to introduce a** quantity and will prints an error message when the quantity is less than 20.

```
quantity = input('Introduce a quantity');
if (quantity < 20)
   disp ('Error. Quantity is not valid');
end
```
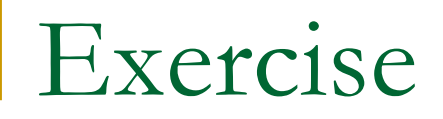

**Exercise: Modify the previous program so** that it also prints the error message whenever the quantity is greater than 600

**Exercise: Modify the previous program so** that it also prints the error message whenever the quantity is greater than 600

```
quantity = input('Introduce a quantity');
```
- if (quantity < 20) | (quantity > 600)
	- disp ('Error. Quantity is not valid');

end

The program prints the error when the quantity is smaller than 20 **OR** it is greather than 600. If we use **AND** the error would be displayed when the quantity is smaller than 20 and greather than 600…..

- **Exercise: Modify the previous program so** that it also prints the error message whenever the quantity is not multiple of 10
	- Note: to calculate the remainder after a division you can use the MATLAB func[tion](http://www.mathworks.es/help/matlab/ref/rem.html;jsessionid=107ec38b32fe3d3ed3b8302a9456) rem(num1, num2)

**Exercise: Modify the previous program so that** it also prints the error message whenever the quantity is not multiple of 10

```
quantity = input ('Introduce a quantity');
remainder10 = rem(quantity, 10);
if ((quantity < 20) | (quantity > 600) | (remainder10 \sim= 0))
   disp ('Error. Quantity is not valid');
end
```
- $\blacksquare$  Write a program which computes the wage of an employee and prints it on screen.
- The program asks the user to introduce the number of hours worked a given week and his/her hourly wage. If the employee has worked more than 40 hours during his/her work week, he/she should be paid 1.5 times his/her hourly wage for all hours worked in excess of 40

```
hours = input('Introduce the number of hours worked: ');
wage = input('Introduce your hourly wage: ');
totalWage = hours * wage;
if (hours > 40)
   extraWage = (hours -40) * (wage / 2);
  totalWage = totalWage + extraWage;
end
```
fprintf('\n Your payment this week is  $\frac{1}{2}$ .2f', totalWage);

```
hours = input('Introduce the number of hours worked: ');
wage = input('Introduce your hourly wage: ');
if (hours \leq 40)
   totalWage = hours * wage;
end
if (hours > 40)
   totalWage = 40 * \text{ wage} + (\text{hours}-40) * \text{ wage} * 1.5;end
fprintf('\n Your payment this week is \frac{1}{2}.2f', totalWage);
```
This solution will also work. However, here we are using two different ifs for something we can do with just one. The first solution is nicer.

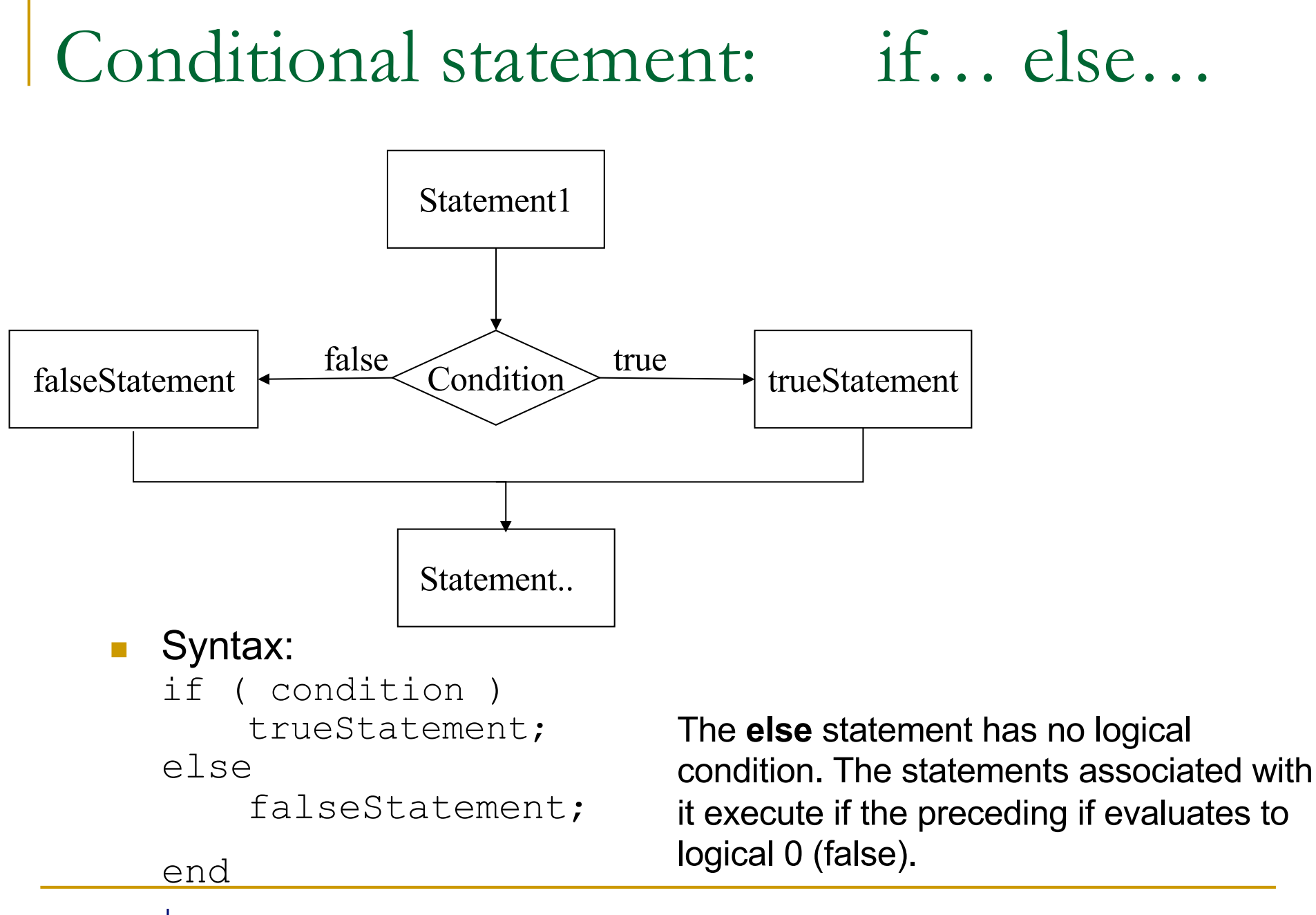

# Example of if-else

#### **Example**

```
if (x==y)
       disp('x is equal to y');
else
       disp('x is not equal to y');
```
end

# Example of if-else

#### **Example**

```
Two possible 
execution flowsif (x==y)
                    disp('x is equal to y');
           else
                    disp('x is not equal to y');
    :<br>↓
           end
```
# Example of if-else

**Example:** The player wins when the ball of the roulette stops in an even number

numberStopped = input('Introduce the number of the roulette in which the ball stopped: ');

typeOfNumber = rem(numberStopped,2);

```
if (typeOfNumber == 0)
```

```
disp('Even. You win');
```
else

```
disp('Odd. You lose');
```
end

■ Write a program which asks the user to introduce his/her age, and indicates if he/she can drive or not.

Example of the program execution: Introduce your age: 17 You are too young to drive!

Example of the program execution: Introduce your age: 30 Ok, you can drive.

```
age = input('Introduce your age: ');
```

```
if (age >= 18)
  disp('OK, you can drive');
else
  disp('You are too young to drive');
```
end

 $\blacksquare$  Write a program which asks the user to introduce two **different** numbers and indicates which one is the smallest:

Example of the program execution: Introduce one number: 5 Introduce another number: 75 The smallest number is 5

Example of the program execution: Introduce one number: 30 Introduce another number: 20 The smallest number is 20

```
num1 = input('Introduce a number: ');
num2 = input('Introduce another number: ');
```
#### Solution 1

```
if (num1 > num2)
```

```
fprintf('The biggest number is %d', num1);
else
```

```
fprintf('The biggest number is %d', num2);
end
```

```
num1 = input('Introduce a number: ');
num2 = input('Introduce another number: ');
if (num1 > num2)biggest = num1;else
  biggest = num2;
end
fprintf('The biggest number is %d', biggest);
```
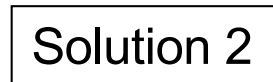

 $\blacksquare$  The front tires of a car should both have the same pressure. Also, the rear tires of a car should both have the same pressure (but not necessarily the same pressure as the front tires). Write a program that asks the user to introduce the pressure of the four tires and writes a message that says if the inflation is OK or not.

Example of execution: Right front pressure: 38 Left front pressure: 38 Right rear pressure: 42 Left rear pressure: 42

Example of execution:

Right front pressure: 38 Left front pressure: 38 Right rear pressure: 42 Left rear pressure: 39

Inflation is NOT OK

#### Inflation is OK

Universidad Carlos III de Madrid  $uc3m$ 

```
RF = input('Right front pressure: ');LF = input ('Left front pressure: ');
RR = input('Right rear pressure: ');
LR = input ('Left rear pressure: ');
```

```
if (KF==LF) & (RR == LR))disp('Inflaction is OK');
else
  disp('Inflaction is NOT OK');
end
```
# Nested conditions

- **n** Conditional statements can be nested
- **Example: Given two numbers prints on screen if the numbers** are both 0, equal or not equal.

# Nested conditions

- n Conditional statements can be nested
- **EXample: Given two numbers prints on screen if the numbers** are both 0, equal or not equal.

```
if (x==y)
   if (x == 0)disp('Both are 0');
   else
       disp('x is equal to y');
   end;
else
   disp('x is not equal to y');
end
```
# Conditional statement: if… elseif…

**n** Syntax: if ( condition1 ) trueStatement1; elseif ( condition2 ) trueStatement2; elseif ( condition3 ) trueStatement3; . . . else falseStatement; end;

You can use as many *elseif (condition)* as you want.

The **else** statement at the end is not mandatory

> Universidad Carlos III de Madrid uc3m

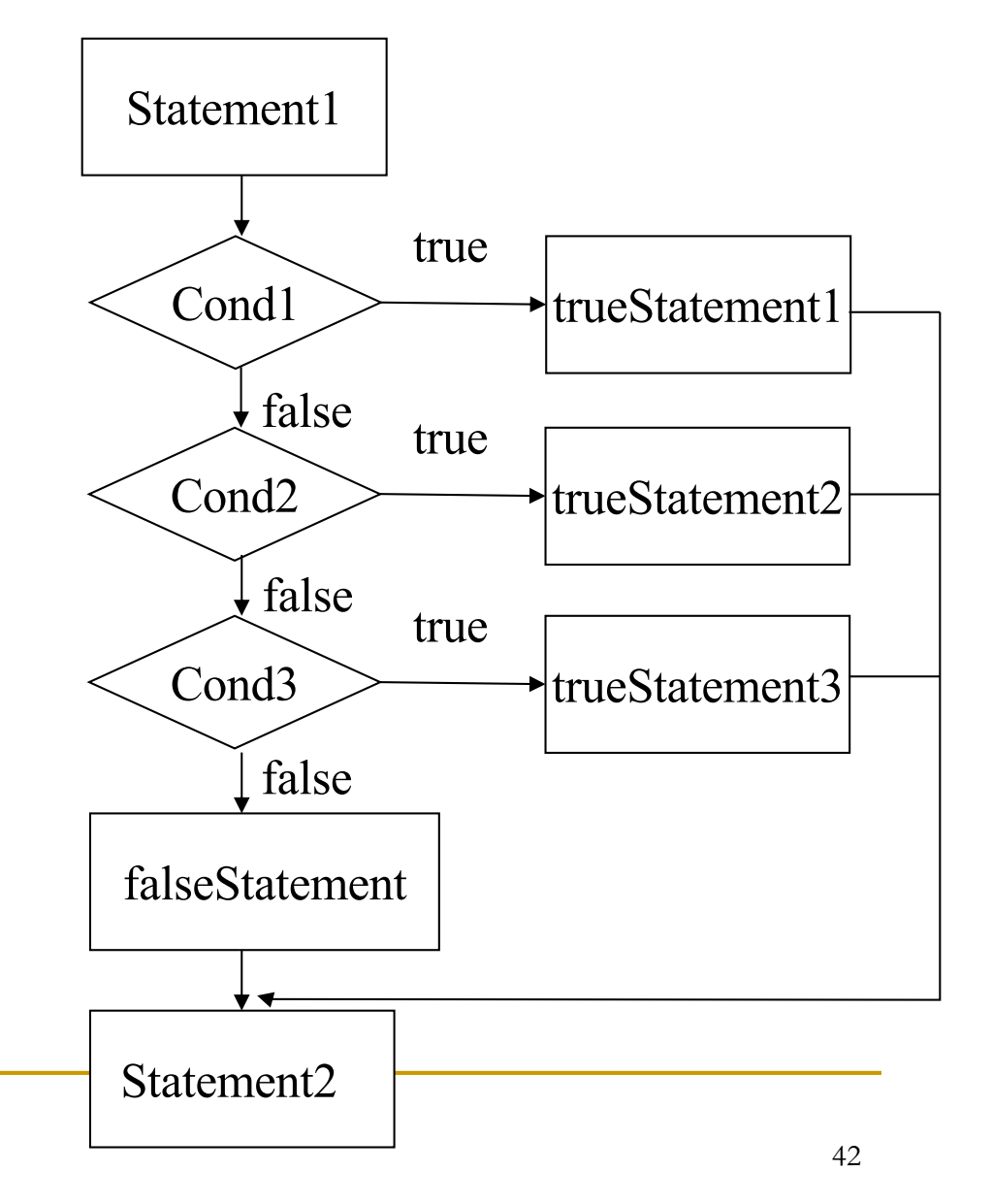

# Conditional statement: if… elseif…

**Example: Given two numbers prints on screen if the numbers** are both 0, equal or not equal.

# Conditional statement: if… elseif…

- **EXample: Given two numbers prints on screen if the numbers** are both 0, equal or not equal.
- **n** Solution

```
if ((x == 0) & (y == 0)
```

```
disp('Both are 0');
```

```
elseif (x==y)
```

```
disp('x is equal to y');
```
else

```
disp('x is not equal to y');
```
■ Write a program to convert a numerical grade to a letter grade, 'A', 'B', 'C', 'D' or 'F', where the cutoffs for 'A' , 'B' , 'C', and 'D' are 90, 80, 70, and 60 respectively.

#### EXAMPLE:

Introduce your numberical grade: 80 Your letter grade is B

```
score = input ('Introduce your numerical grade:');
if (score >=90)
  letter = 'A';
elseif (score >=80)
  letter = 'B';
elseif (score >=70)
  letter = C';
elseif (score >=60)
  letter = 'D';
else
  letter = 'F';
end
fprinf('\n Your letter grade us \frac{1}{2}c', letter);
```
■ An apple costs 0.20 euros, a coffe 1 euros, a pair of trainers 60 euros. Write a program which asks the user to introduce a quantity of euros, and prints on screen the list of names of products he/she could affort to buy.

 $FXAMPIF$ Introduce euros: 35 You can buy apples or cofees

**EXAMPLE:** Introduce euros: 0.3 You can buy apples

 $FXAMPIF:$ 

Introduce euros: 0.1 Sorry, not enough money …

```
euros = input('Introduce a euros');
if (euros < 0.20)
  disp('You can''t buy anything…');
elseif (euros < 1)
  disp('You can buy apples');
elseif (euros < 60)
  disp('You can buy apples or coffees');
else
  disp('You can buy apples, coffee or traineers');
end
```
Note:

This solution will work as well (althought it is less clear)

Remember: There is always more than one way to solve the problem. Try to choose the simplest and most efficient solution

```
euros = input('Introduce euros');
if (euros \langle 0.20 \rangledisp('Sorry, not enough money to buy anything…');
elseif (euros >= 0.20) & (euros < 1)
   disp('You can buy apples');
elseif (euros >= 1) & (euros < 60)
   disp('You can buy apples or coffees');
elseif (euros >= 60)
   disp('You can buy apple, a coffee or traineers');
end
```
**Exercise: Write a program which asks the** user to introduce two numbers and indicates if they are equal or which one is the smaller

EXAMPLE: Introduce a number: 4 Introduce another number: 4 The two numbers are equal

EXAMPLE:

Introduce a number: 7 Introduce another number: 5 The smaller is 5

```
numb1 = input('Introduce a number');
numb2 = input('Introduce another number');
```

```
if (numb1 > numb2)fprintf('\ The smaller is \frac{1}{6}d', num2);
elseif (numb1 < numb2)
   fprintf('\ The smaller is \partial', num1);
else
   disp('The numbers are equal');
end
```
**Exercise: Write a program which asks the** user to introduce a number between 1 and 7 and print on the screen the correspondent day of the week

#### EXAMPLE:

Introduce a number between 1 and 7: 5 **Friday** 

```
number=input('Introduce a number');
if (number==1)
   disp('Monday');
elseif (number==2)
   disp('Tuesday');
elseif (number==3)
   disp('Wednesday');
elseif (number==4)
   disp('Thursday');
elseif (number==5)
   disp('Friday');
elseif (number==6)
   disp('Saturday');
elseif (number==7)
   disp('Sunday'); 
end
```
# Conditional statement: switch

```
switch (variable)
 case value_1
       statement 1 1
       statement 1 2
        ..
 case value_2
       statement 2 1
       statement 2 2
        ..
 ..
 ..
 otherwise
        statement_other
end
```
# Conditional statement: switch

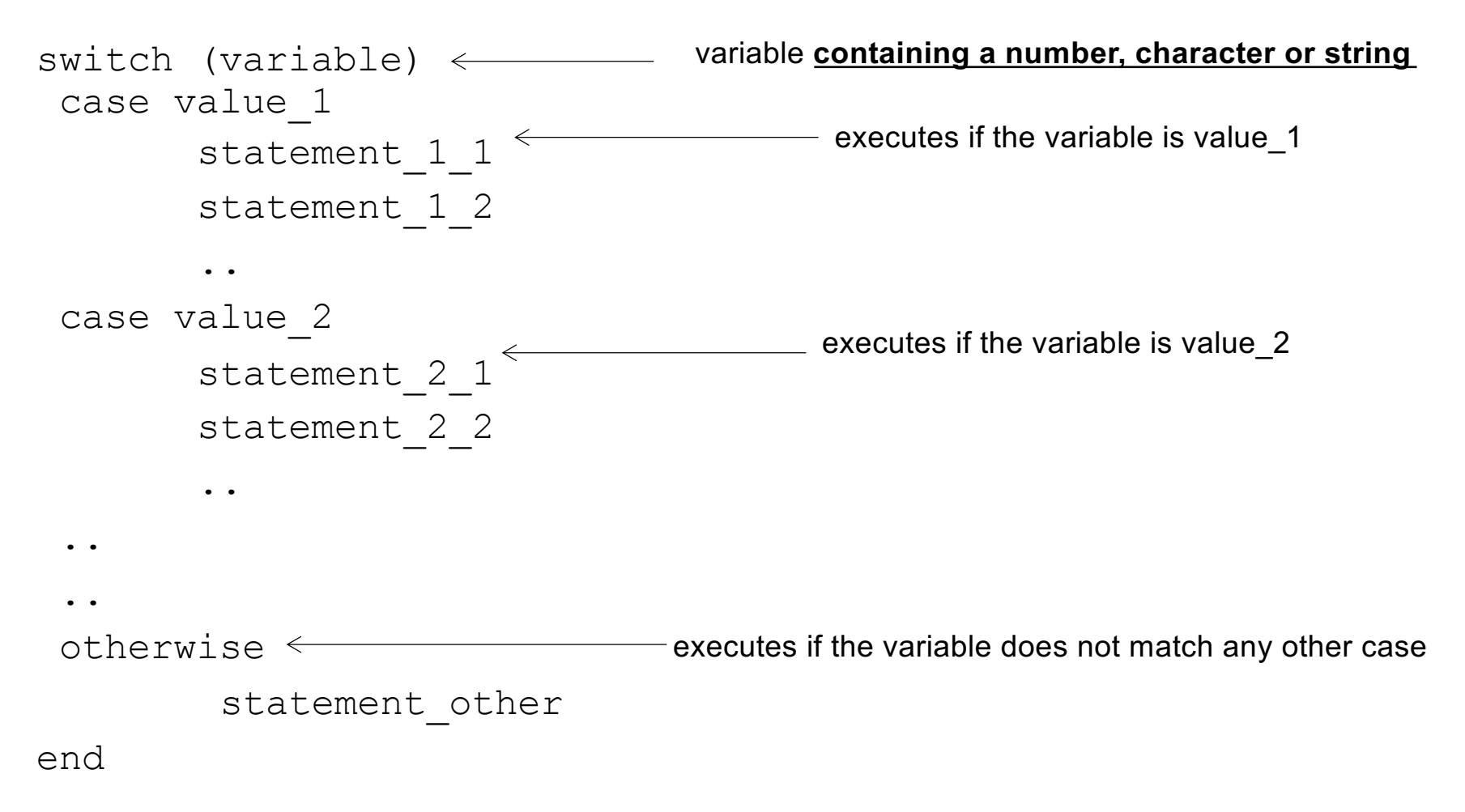

### Example of Conditional statement Switch

```
switch number
      case 1
             disp('Monday');
      case 2
             disp('Tuesday');
      case 3
             disp('Wednesday');
      case 4
             disp('Thursday');
      case 5
             disp('Friday');
      case 6
             disp('Saturday');
      case 7
             disp('Sunday');
end
```
# Example of Conditional statement Switch

#### THE TWO SOLUTIONS ARE VALID

switch number case 1 disp('Monday'); case 2 disp('Tuesday'); case 3 disp('Wednesday'); case 4 disp('Thursday'); case 5 disp('Friday'); case 6 disp('Saturday'); case 7 disp('Sunday'); end

if (number==1) disp('Monday'); elseif (number==2) disp('Tuesday'); elseif (number==3) disp('Wednesday'); elseif (number==4) disp('Thursday'); elseif (number==5) disp('Friday'); elseif (number==6) disp('Saturday'); elseif (number==7) disp('Sunday'); end

# Conditional statement: switch

Switch only can be used to check **if something is equal to…**

- $\blacksquare$  When the evaluated variable is
	- a a number or a character the operator Matlab uses for comparing with the cases is **==**
	- <sup>q</sup> a String the function Matlab uses for comparing with the cases is **strcmp**
		- <sup>n</sup> *STRCMP(S1,S2) compares the strings S1 and S2 and returns logical 1 (true) if they are identical, and returns logical 0 (false) otherwise.*
- The *otherwise* statement is optional
- **n** If there are more than one valid 'cases' for the expression, only the first one will be executed
- **n** Multiple conditions can be handled in a single case statement by enclosing the case expression in { } Example: case {1, 7, 3}

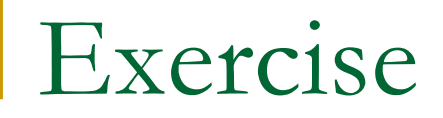

**Exercise: Write a program which asks the** user to introduce a character of the alphabet and indicates if its a vowel or not.

EXAMPLE: Introduce a characer: e It is a vowel

```
yourchar = input('Introduce a character: ','s');
switch yourchar
  case 'a'
     disp('It is a vowel');
  case 'e'
     disp('It is a vowel');
  case 'i'
     disp('It is a vowel');
  case 'o'
     disp('It is a vowel');
  case 'u'
     disp('It is a vowel');
  otherwise
     disp('It is not a vowel');
end
```

```
yourchar = input('Introduce a character: ','s');
switch yourchar
  case { 'a', 'e', 'i', 'o', 'u'}
     disp('It is a vowel');
  otherwise
     disp('It is not a vowel');
end
```
**Exercise: Modify the weekday program so it** asks the user to introduce the number of day of the week and says if it is a working day, weekend or a not correct number.

#### Example:

Introduce the number of day of the week: 5 It is a working day

```
weekday = input('Introduce the number of day of the week ');
switch weekday
  case {1,2,3,4,5}
     disp('It is a working day');
  case {6,7}
     disp('Weekend!');
  otherwise
     disp('Sorry, incorrect number');
end
```